# Section 5: Intro to Lab 3

CSE 451 19sp

### Part 1: Create a User-Level Heap

- User level programs call **malloc** and **free** to manage heap memory
	- Free list keeps track of free blocks in heap
	- **malloc** Returns a free block of memory in the heap
	- **free** Frees a block of memory in the heap
	- **calloc** Like malloc, but zeros out memory first
	- We have provided malloc and free for you in *user/umalloc.c*
		- Or you can copy your implementation from 351 (just kidding, please don't)
- But what happens when there is no space left in the heap for **malloc** to return???

## **sbrk** (set program break) *Hey Kernel, give me more heap space!*

### *sbrk(n)*

- Increments the Heap by *n* bytes, resetting the *program break*
	- Program break determines the max space that can be allocated to the data segment, where the heap lies
- Returns -1 if there is not enough space
- Otherwise, returns the previous heap limit (i.e. the *old* top of the heap)

#### *sbrk(n) Visual Diagram*

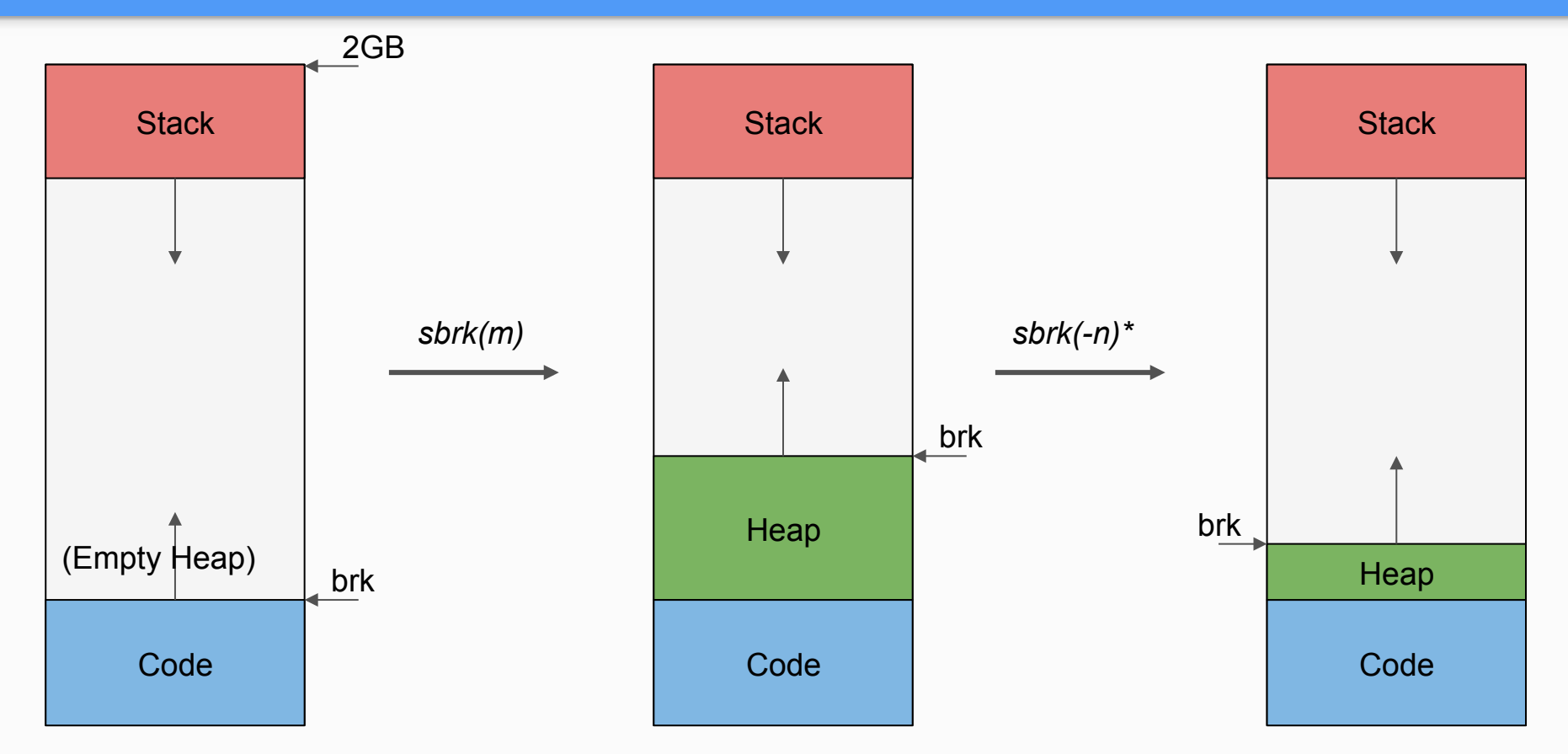

\* Note that you don't need to support negative increments for Lab 3!

# **shell** *All I do is fork fork fork no matter what!*

### Part 2: Starting Shell

- You'll be adding init (**user/init.c**) process that forks off a shell
- Shell will spawn other programs
- Try piping in the shell
	- E.g. **ls | wc**

# **Stack On Demand (dynamic stack growth)**

*User:* **sub \$0x30, %rsp** *Kernel:* **Stack Attack Alert! Stack Attack Alert!**

### Part 3: On-Demand Stack Growth

- **exec()** fixed the stack size but we want to support stack growth
- What exception occurs when a user reads/writes to an unallocated part of the stack?
- What limits are there?

# **COW Fork**

(copy-on-write)

#### *Stop! Wait a minute! I might not even write there!*

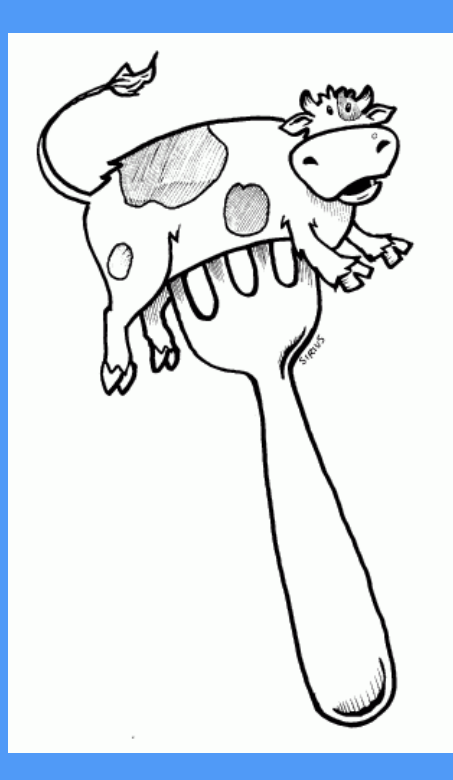

### Part 4: Copy-on-write Fork

• What are some inefficiencies with our lab 2 fork implementation?

Discuss amongst yourselves.

Hint: Look at the comment for **vspacecopy**.

### Part 4: Copy-on-write Fork

In lab2's fork, the mapped pages for the same data are **disjoint**! As a consequence:

- Child and Parent use multiple physical pages for the **same unchanging code**!
- If child does **exec()**, we throw away the vspace copy created in **fork()**!

How might we address these issues? What are some cases we'll have to design for?

#### *Lab 2 Fork Visual Diagram before fork()*

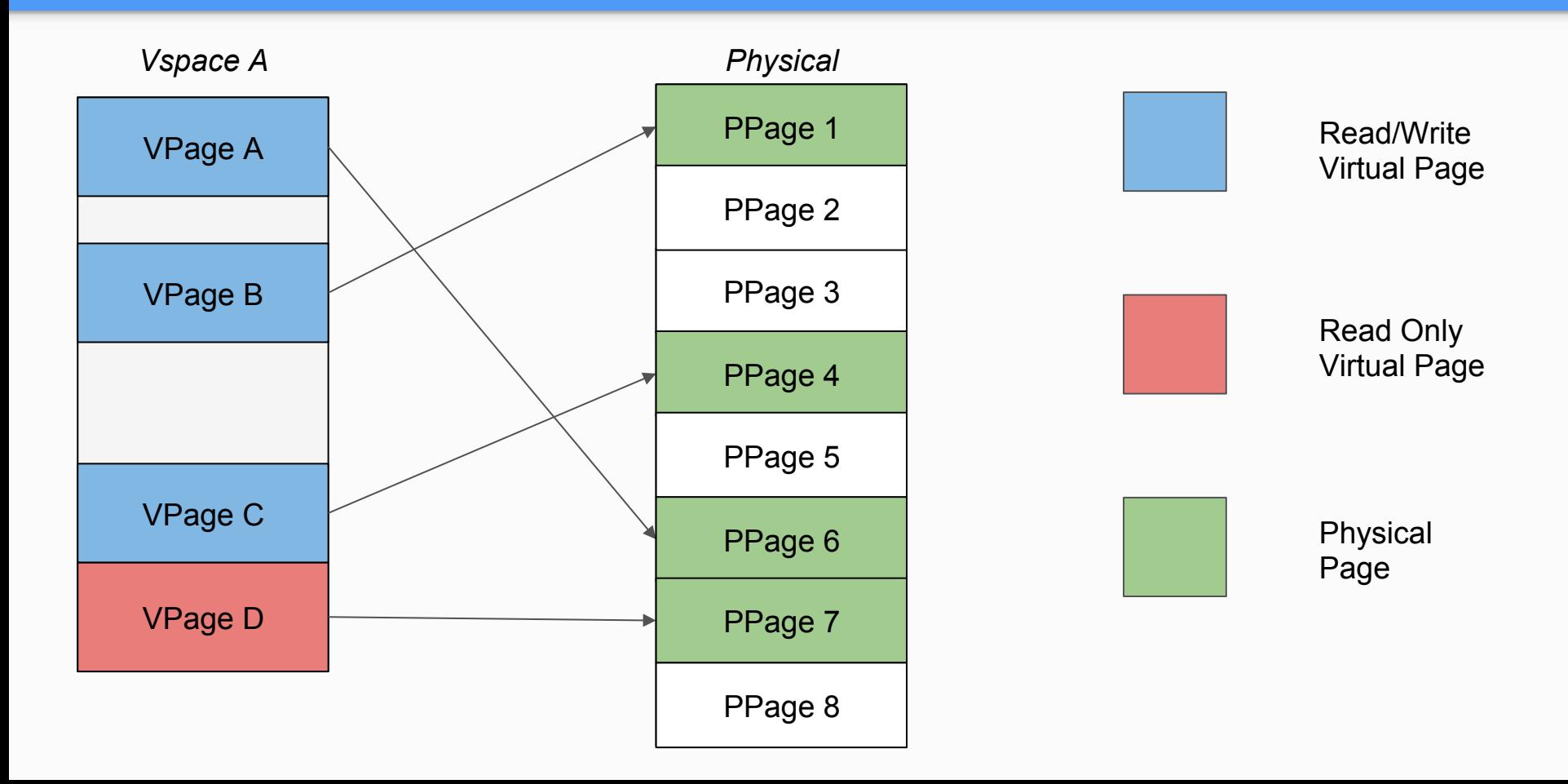

#### *Lab 2 Fork Visual Diagram after fork()*

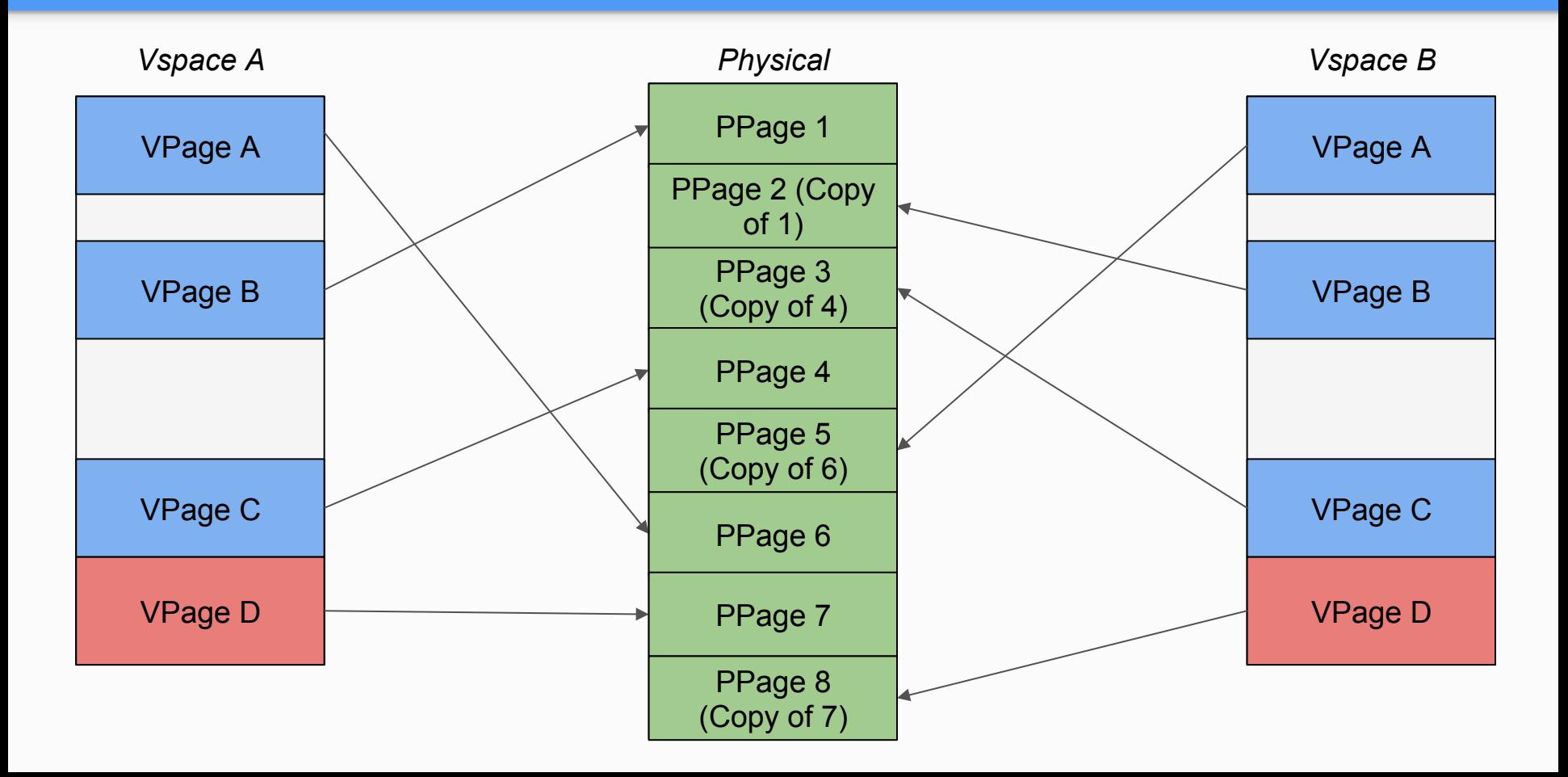

#### *COW Fork Visual Diagram before a copy-on-write fork()*

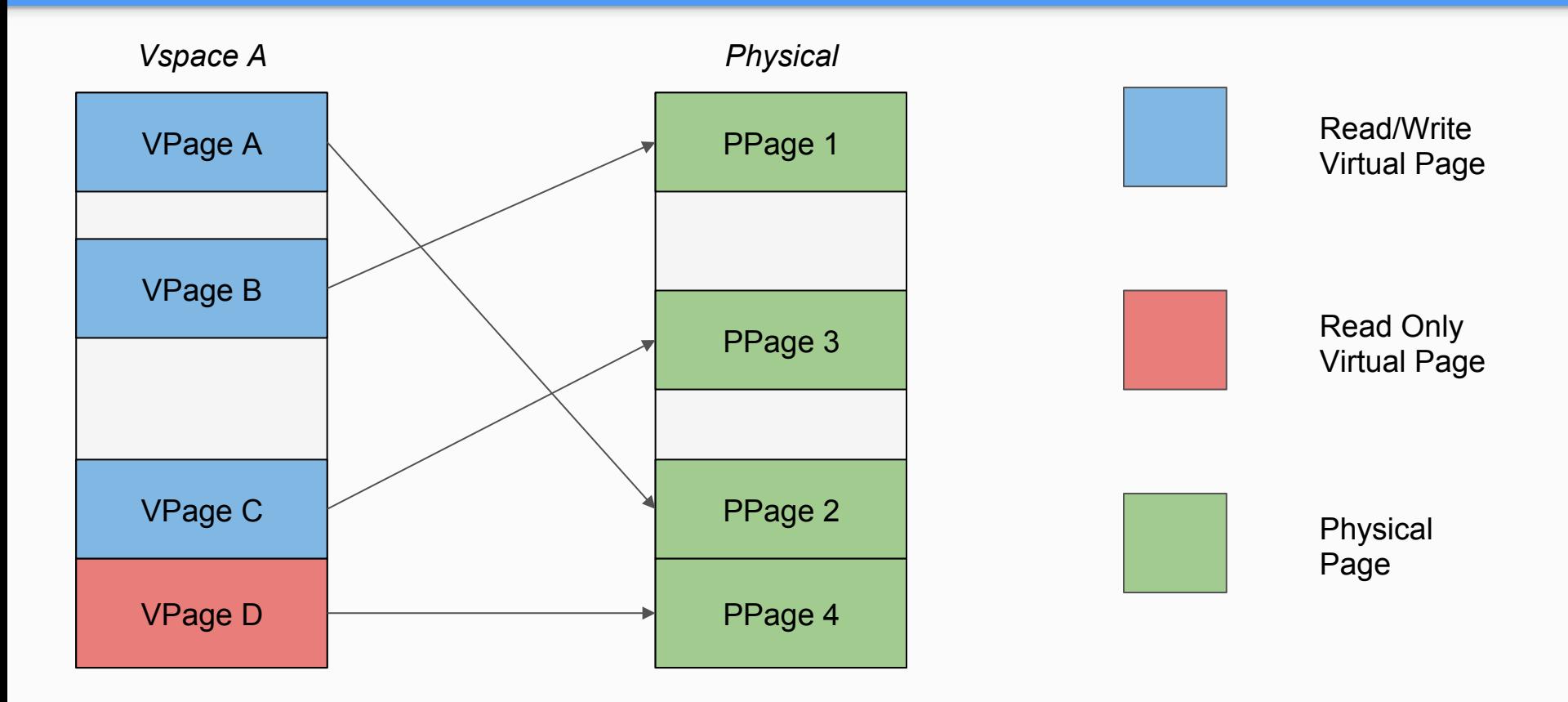

#### *COW Fork Visual Diagram after a copy-on-write fork()*

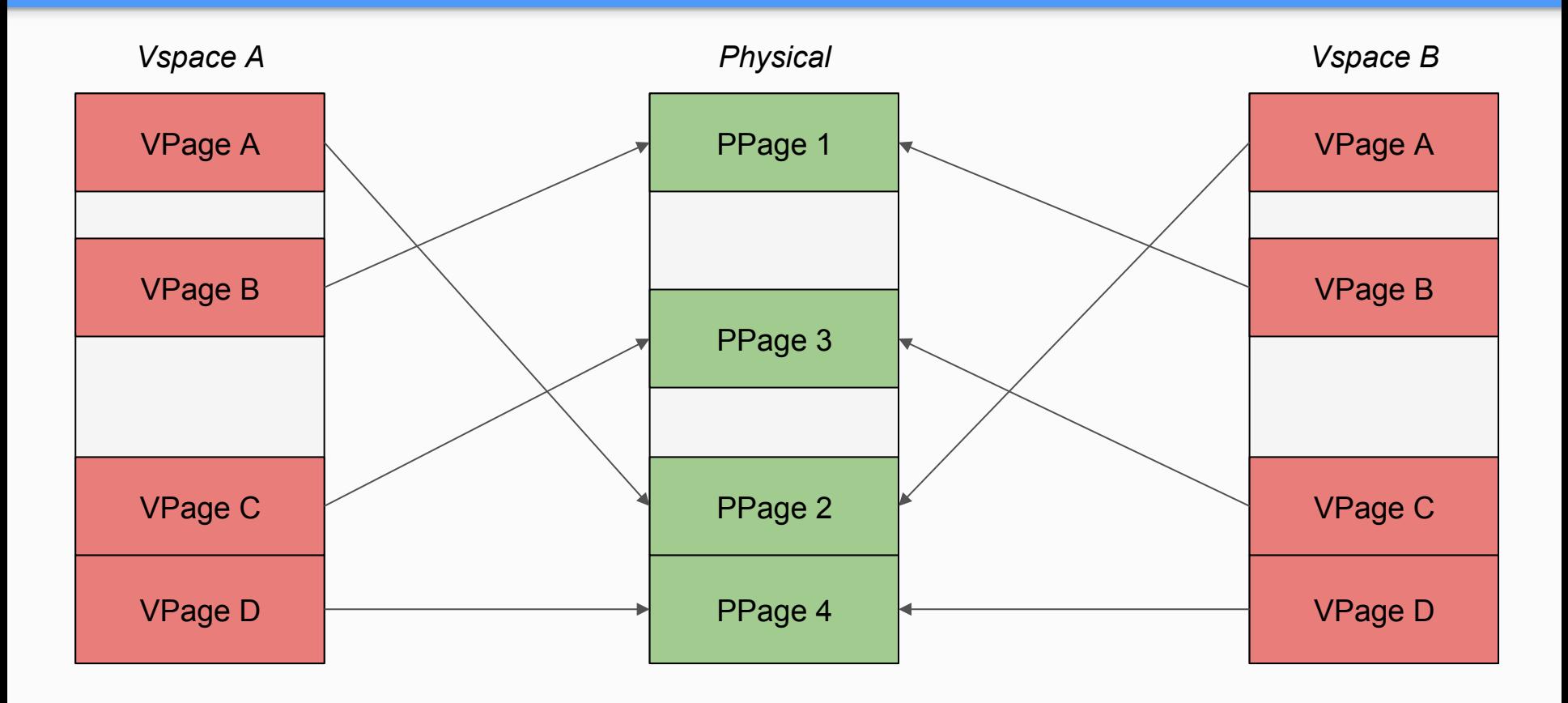

#### *COW Fork Visual Diagram once Process A writes to VPage A*

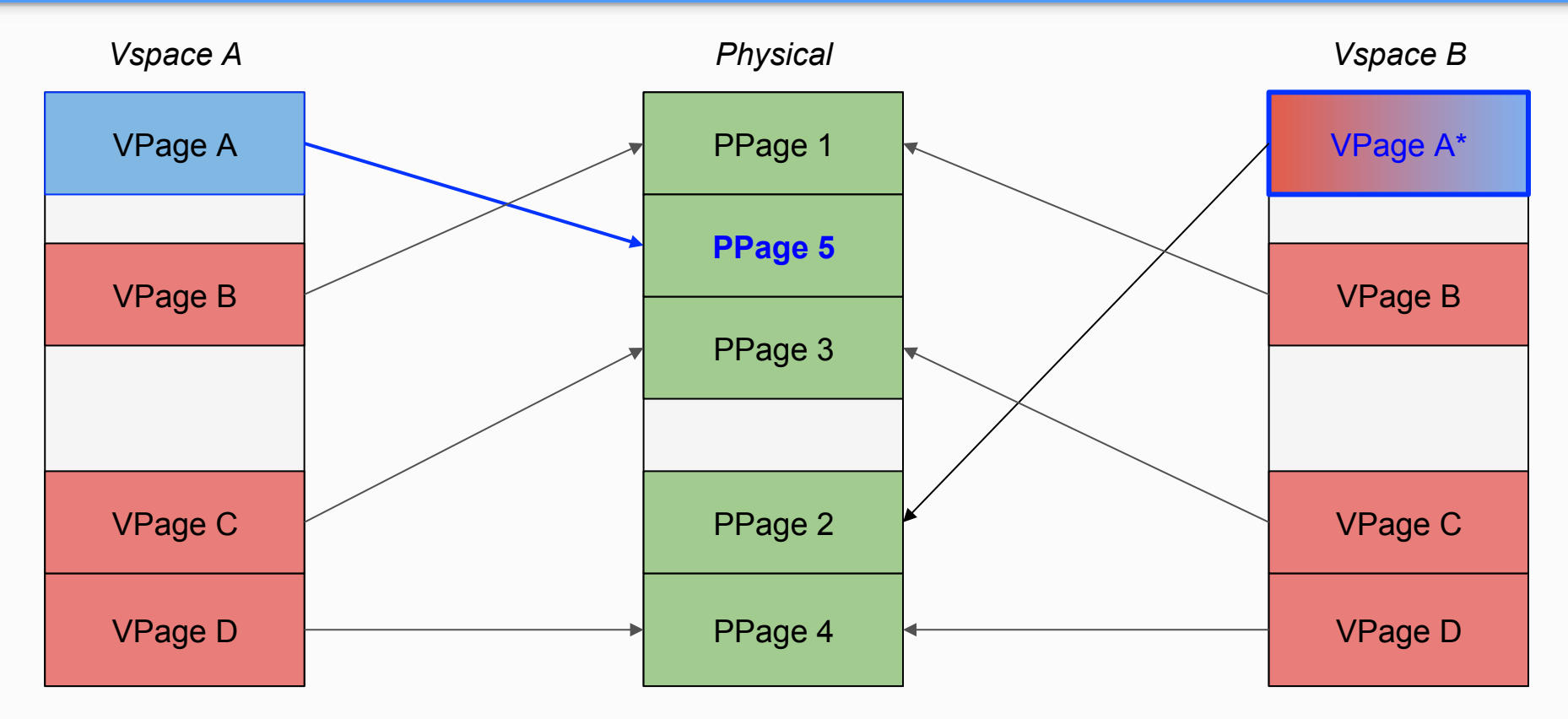

\* Note: If Vspace B is the last reference, it makes sense to make its mapping writeable too, but you might not want to do that if there are multiple read-only mappings from other vspaces.

### Part 4: Copy-on-write Fork

#### ● Food For Thought

- How to distinguish a copy-on-write page from a normal read-only page?
- What happens when parent and child try to concurrently write to the same page?
- Could the same physical page be mapped in more than two address spaces?
- How to resolve the case when one process writes to a COW page?

### Design Doc Feedback

- How did your implementation differ from your design?
- Thoughts and feedback?